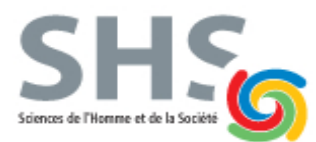

*1ère année de la licence MIASHS B. Lemaire*

**Examen de TP de l'UE INF f1 - C Durée 40 minutes – 7 octobre 2019**

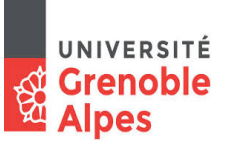

## **Une feuille A4 autorisée – Appareils électroniques interdits**

Écrire un seul programme Java avec les spécifications suivantes, puis le déposer sur Moodle sans oublier de cliquer sur "Envoyer le devoir". Passer à la spécification suivante si vous êtes bloqués.

# **Spécification 1 (1 pt)**

Le programme doit comporter la déclaration de deux chaînes de caractères et ces deux chaînes doivent être initialisées avec vos noms et prénoms. Par exemple :

```
nom = "DUPONT";
```
#### prenom = "Jean";

Puis, en utilisant la variable prenom, le programme doit afficher "Bonjour" suivi de votre prénom et d'une virgule puis "donne-moi un nombre:". Par exemple :

Bonjour Jean, donne-moi un nombre :

```
String nom = "DUPONT";
String prenom = "Jean";
System.out.println("Bonjour "+prenom+", donne-moi un mot");
```
### **Spécification 2 (2 pts)**

Puis, le programme doit lire au clavier un nombre (un entier) et afficher "Nombre : " suivi de ce nombre. Par exemple, si l'utilisateur tape 1256, le programme devra afficher : Nombre : 1256

```
Scanner s = new Scanner(System.in);
int nombre;
nombre=s.nextInt();
System.out.println("Nombre : "+nombre+".");
```
### **Spécification 3 (2 pts)**

Puis, si le nombre est inférieur ou égal à 99, le programme doit afficher "TROP PETIT" et ne rien faire d'autre. Dans le cas contraire, les spécifications suivantes sont prises en compte.

```
if (nombre<=99)
```

```
System.out.println("TROP PETIT");
else {
```
### **Spécification 4 (5 pts)**

Puis, le programme doit afficher l'un des messages suivants, selon les valeurs des trois derniers chiffres du nombre :

- "Les 3 derniers chiffres sont tous différents"
- "Seuls deux des 3 derniers chiffres sont identiques"
- "Les 3 derniers chiffres sont identiques"

```
int der=nombre%10; \frac{1}{2} // dernier chiffre
int avder=(nombre/10)\text{\textdegree}10; // avant-dernier chiffre
int avavder=(nombre/100)%10; // antépénultième chiffre
if (der==avder && avder==avavder)
      System.out.println("Les 3 derniers chiffres sont identiques");
else if (der==avder || der==avavder || avder==avavder)
      System.out.println("Seuls deux des 3 derniers chiffres sont 
      identiques");
else
      System.out.println("Les 3 derniers chiffres sont tous différents");
```
### **Spécification 5 (5 pts)**

Puis, le programme doit afficher tous les nombres de 100 à 200 séparés par un tiret (il peut aussi y avoir un tiret après le 200), en utilisant une boucle while. Puis passer à la ligne.

```
int i=100;
while (i<=200) {
      System.out.print(i+"-");
      i++;
}
System.out.println();
```
#### **Spécification 6 (5 pts)**

Puis, le programme doit afficher tous les multiples de 7 entre 0 et ce nombre (inclus). Par exemple, si le nombre est 120, le programme doit afficher : 0 7 14 21 28 35 42 49 56 63 70 77 84 91 98 105 112 119

```
i=0;
      while (i<=nombre) {
            System.out.print(i+" ");
            i=i+7;
      }
} // accolade du else de la question 3
```
Ce programme sera testé avec les nombres suivants : 2, 17, 12345, 1000, 5911, 4717, 119, 120